## Building SEO-Friendly Sites with Drupal

Dan Ficker Twin Cities DrupalCamp 2014

### About Me

- Computer geek since age 11
- PHP Developer for 9 years
- Drupal Developer for 5+ years
- Blog:<http://da-Man.com/>
- Twitter: [@deliriousguy](http://twitter.com/deliriousguy)
- Currently employed by

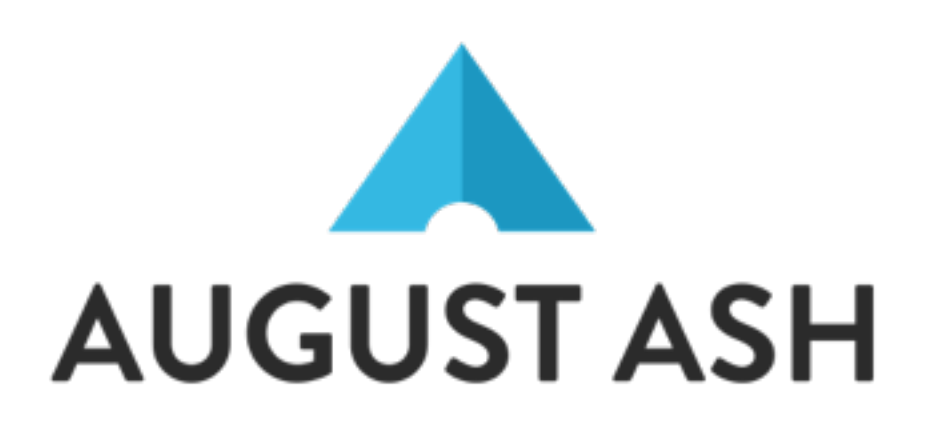

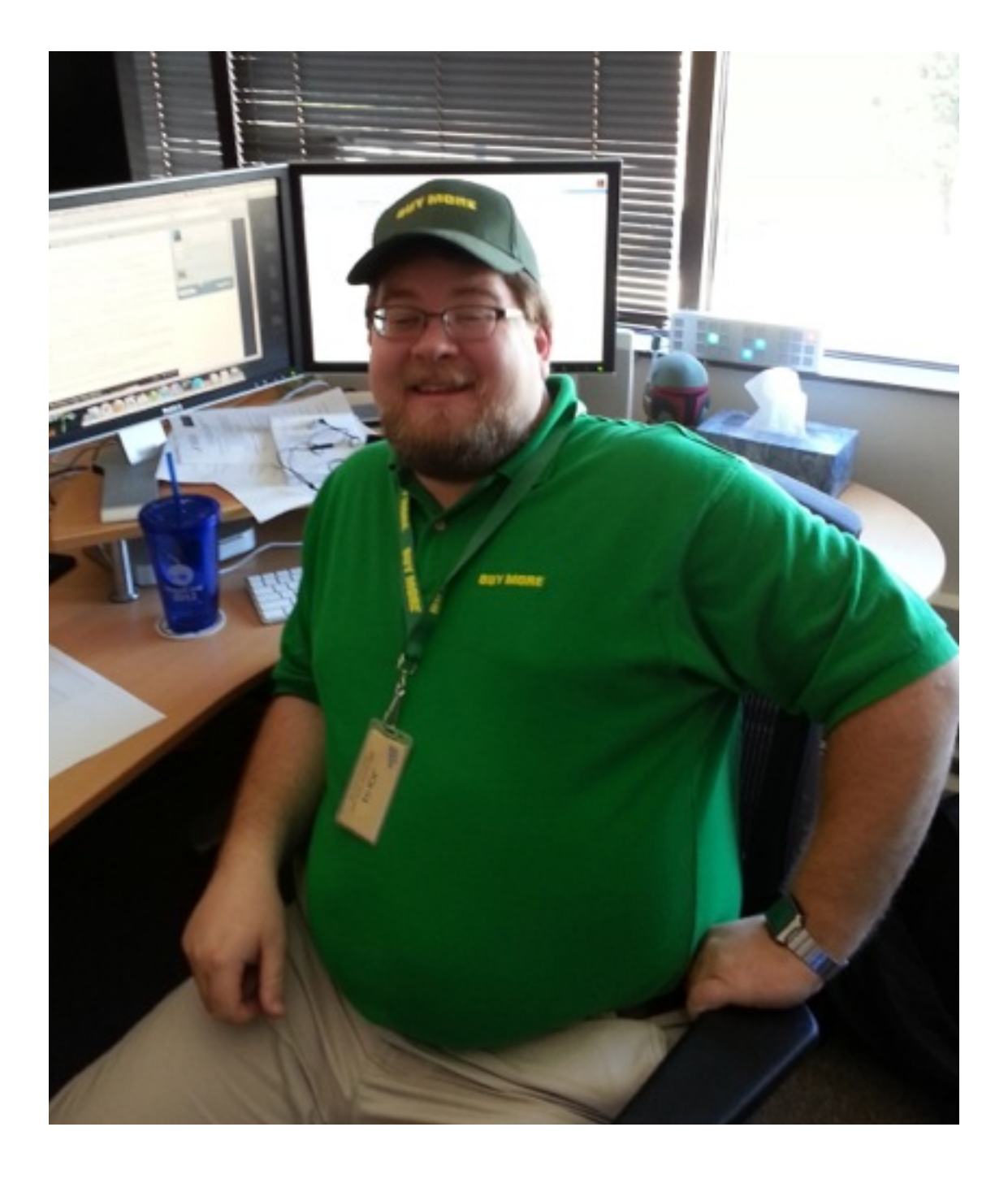

#### Disclaimer

- I am not a Search Engine Optimization (SEO) expert. I am a PHP developer.
- No keyword research or market analysis today.
- Talk to a real SEO professional for those.
	- Plug: [August Ash](http://www.augustash.com) does SEO

#### Overview

- Drupal Core Settings
- Contributed Must-Have Modules
- Other Contributed Modules
- Q&A

## SEO Basics

- Keywords
	- Keywords in Page Title, Meta Tags
	- Keywords in Important Content Tags
- Duplicate Content
	- Duplicate Content on Domains
	- Duplicate Content on URLs.
- XML Site Maps

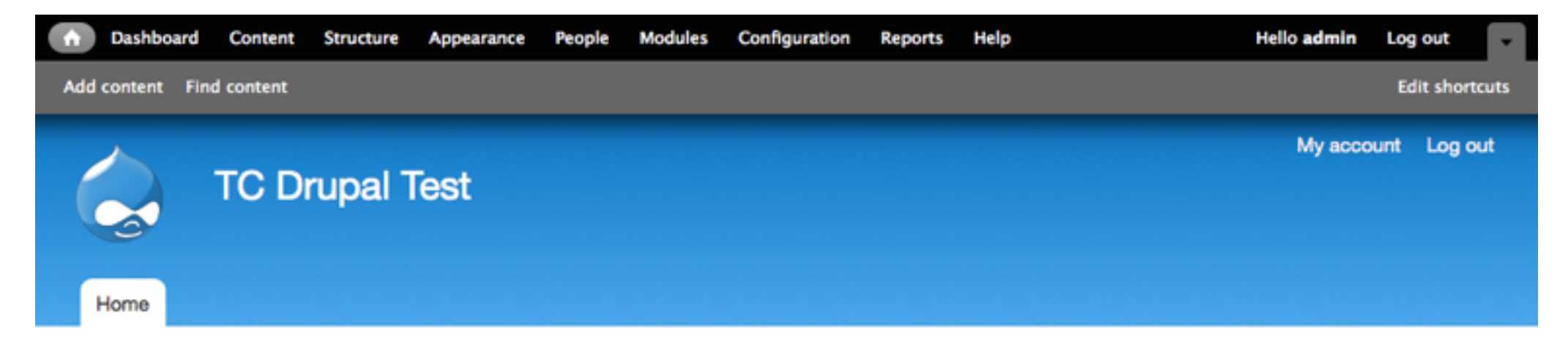

#### **Welcome to TC Drupal Test**

No front page content has been created yet.

• Add new content

## Drupal 7 Core

The Basics

## Page Title

- When installing Drupal, you set a "Site Name".
- By default, every page's title is set to:
	- [Content Title] | [Site Name]
- This is great assuming the title has most of the important keywords on the page.

## URL Aliases

- By default, every Drupal page is accessible at node/[nid]. For example, node/1.
- Option to set a URL Alias if desired (Path module):

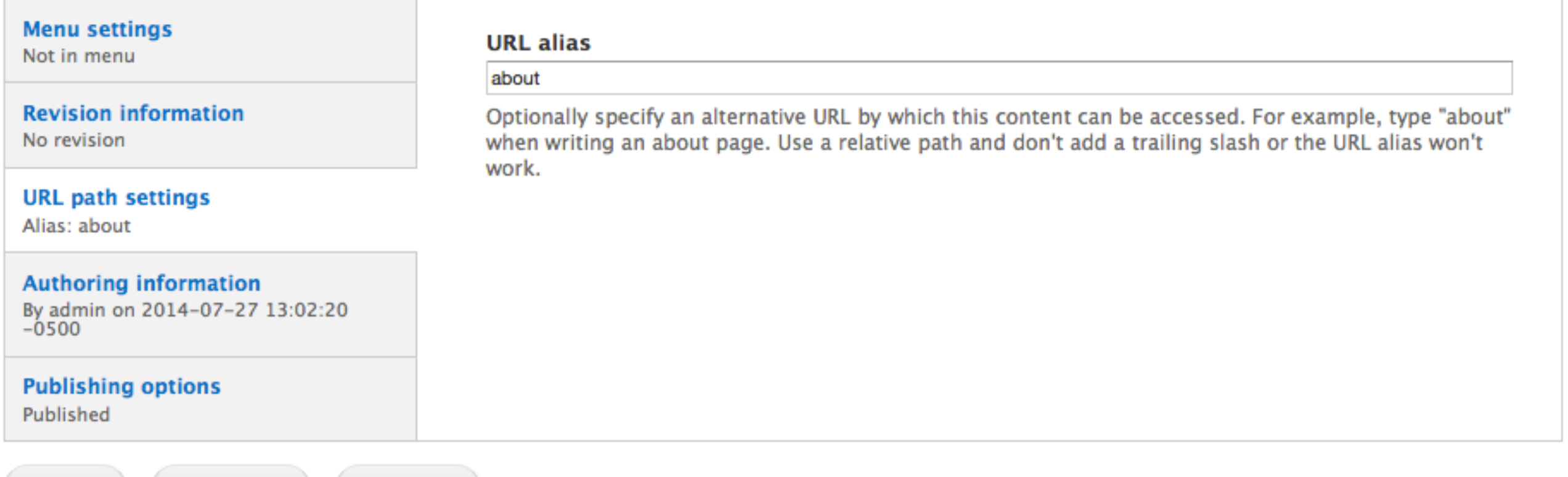

Delete

## Clean URLs

- On Apache installs, Clean URLs will likely just work.
- Install automatically turns on if it just works.
- Without clean URLs, every page looks like:
	- index.php?q=node/1
- This is still what Drupal core sees, but it can be prettier and optimized for SEO with Clean URLs.

## Duplicate Domains

- Sites don't want multiple domains or even subdomains registering as the same site.
- Don't want [drupal.org,](http://drupal.org) [www.drupal.org,](http://www.drupal.org) and [test.drupal.org](http://test.drupal.org) displaying the same content.
- Solution: Redirect (HTTP 301) to the main domain.
	- Drupal's default .htaccess file includes some sample code with suggestions to fix this.
	- See your web server documentation for solutions

#### robots.txt

- Tells search engines/spiders what to ignore.
- Default Drupal install includes a pretty good one.
- May want to add paths to it if pages exist that don't have content search engines should index.
- On staging/test sites, don't index at all:

```
User-agent: *
Disallow: /
```
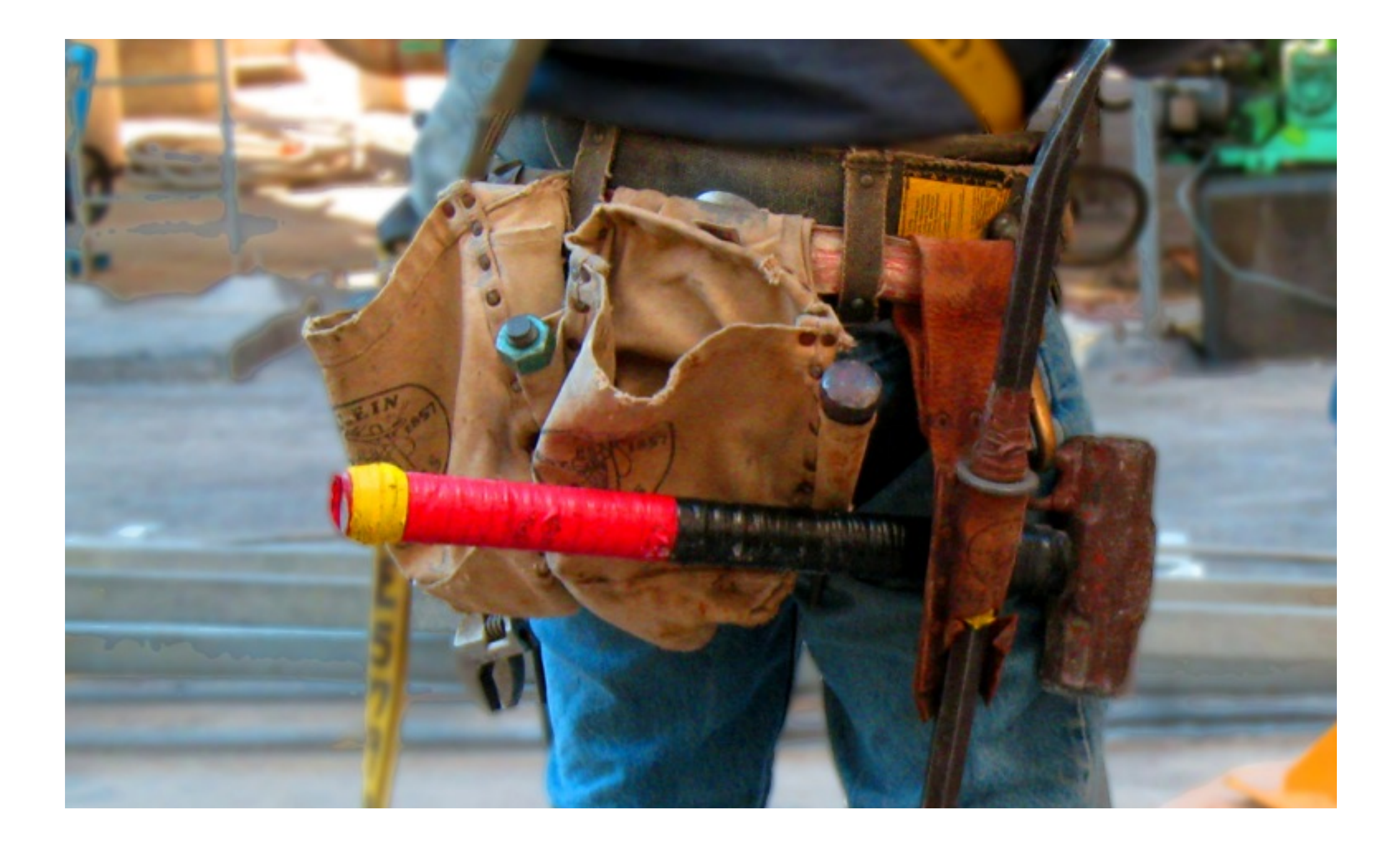

## Drupal Modules

Making Drupal Powerful

#### Pathauto

- URL:<http://www.drupal.org/project/pathauto>
- Requires Token module.
- By default, all new content will get an automatic alias created based on Content Title field:
	- content/[node:title]
- Can be customized for each content type.

# Pathauto (Cont.)

- Also creates automatic paths for Taxonomy Term and User entities as well.
- Translates punctuation and spaces to dashes, drops common words (a, the, etc.).
- Lots of configuration options under the "URL Aliases" configuration section:
	- admin/config/search/path
- Great to have keywords automatically in the URL.

## Aside: URLs

- URLs should be organized intelligently.
- URLs should convey hierarchy, if any.
- URLs should convey meaning.
- URLs should be hackable.
- Example: blog/2014/08/sample-post

### **Redirect**

- URL:<http://www.drupal.org/project/redirect>
- Redirects from a URL to content or another URL.
- Problem: What if you change the page title?
	- The URL changes too. What about the old alias?
- Solution: Add a redirect.

# Redirect (Cont.)

- Detects when an alias is changed and creates a redirect from the old alias to the entity.
- Add your own redirects for custom short URLs for print ads or other links.
- Circular Redirects Issue (to be committed): <http://drupal.org/node/1796596>
- Drupal 6 Module is called [Path Redirect](http://www.drupal.org/project/path_redirect) instead.

## Global Redirect

- URL:<http://drupal.org/project/globalredirect>
- Originally it's features were to be included in Redirect module but that is not yet the case.
- Makes sure that there is only one URL for every page including front page.
- Redirects to the appropriate URL if not the one.

# Global Redirect (Cont.)

• All these URLs show the exact same content:

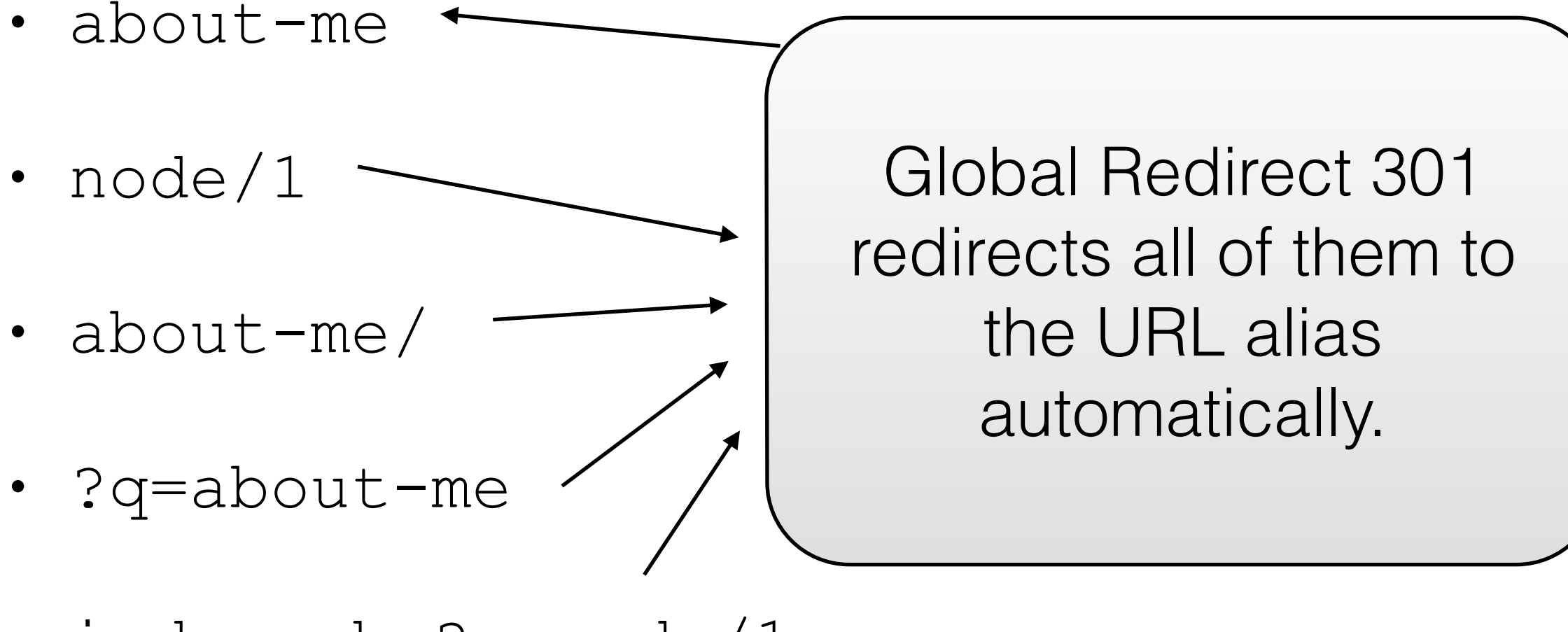

• index.php?q=node/1

## Metatag

- URL:<http://drupal.org/project/metatag>
- Uses Token module to set defaults.
- Can be overridden for any entity type or entity.
- Can set Page Title, Description, Keywords, Canonical URL, Robots and many more.
- Includes modules for Twitter Cards and Facebook.

#### Metatag Content Fields

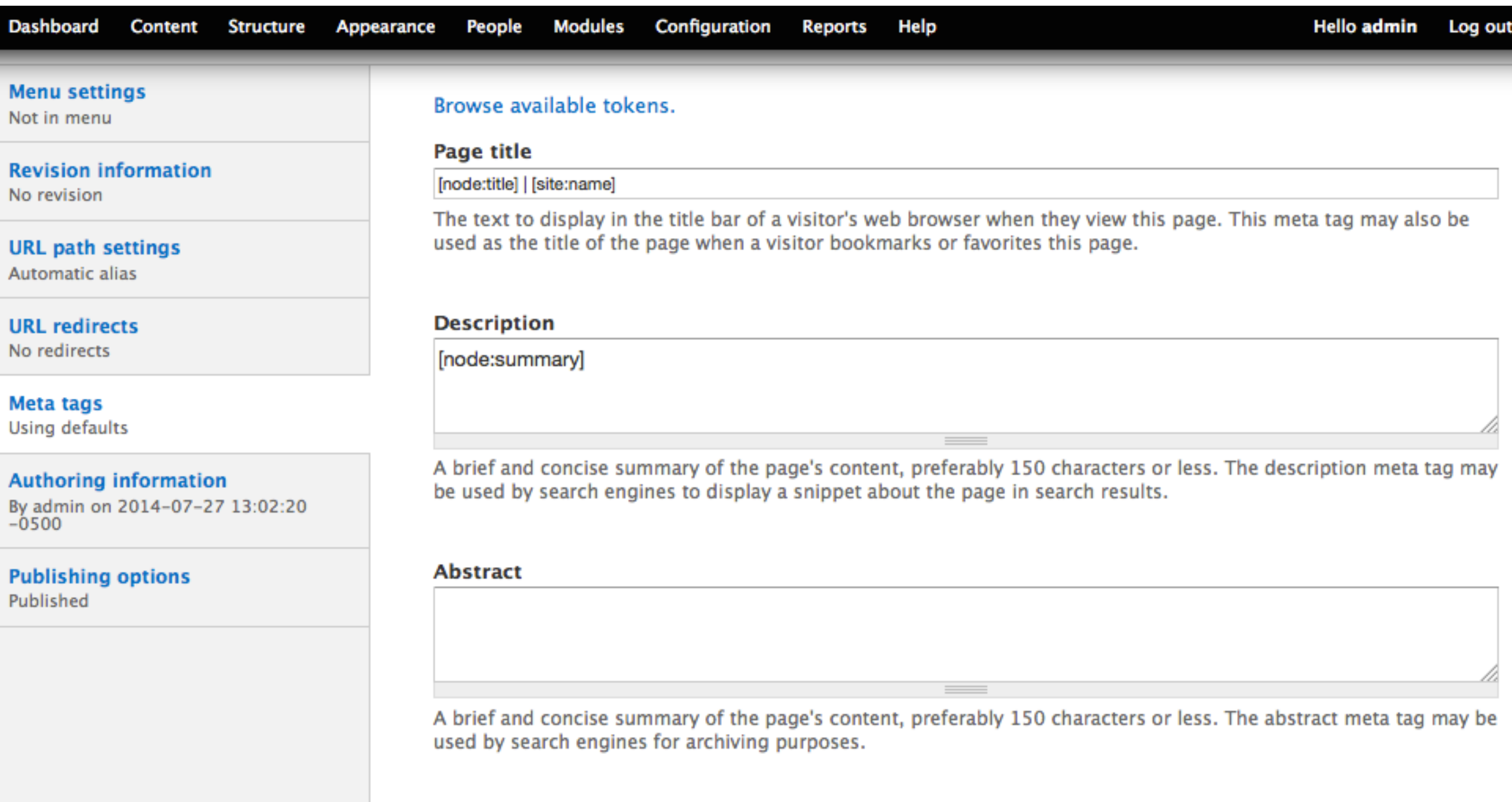

#### **Keywords**

A comma-separated list of keywords about the page. This meta tag is not used by most search engines.

#### **ADVANCED**

## Metatag Alternatives

- Page Title [\(http://drupal.org/project/page\\_title\)](http://drupal.org/project/page_title)
	- Just does <title> tag, no <meta> tags.
- Meta Tags Quick ([http://drupal.org/project/metatags\\_quick](http://drupal.org/project/metatags_quick))
	- Uses entity fields instead of tokens.
- Nodewords [\(http://drupal.org/project/nodewords](http://drupal.org/project/nodewords))
	- Drupal 6 version of Metatag module.

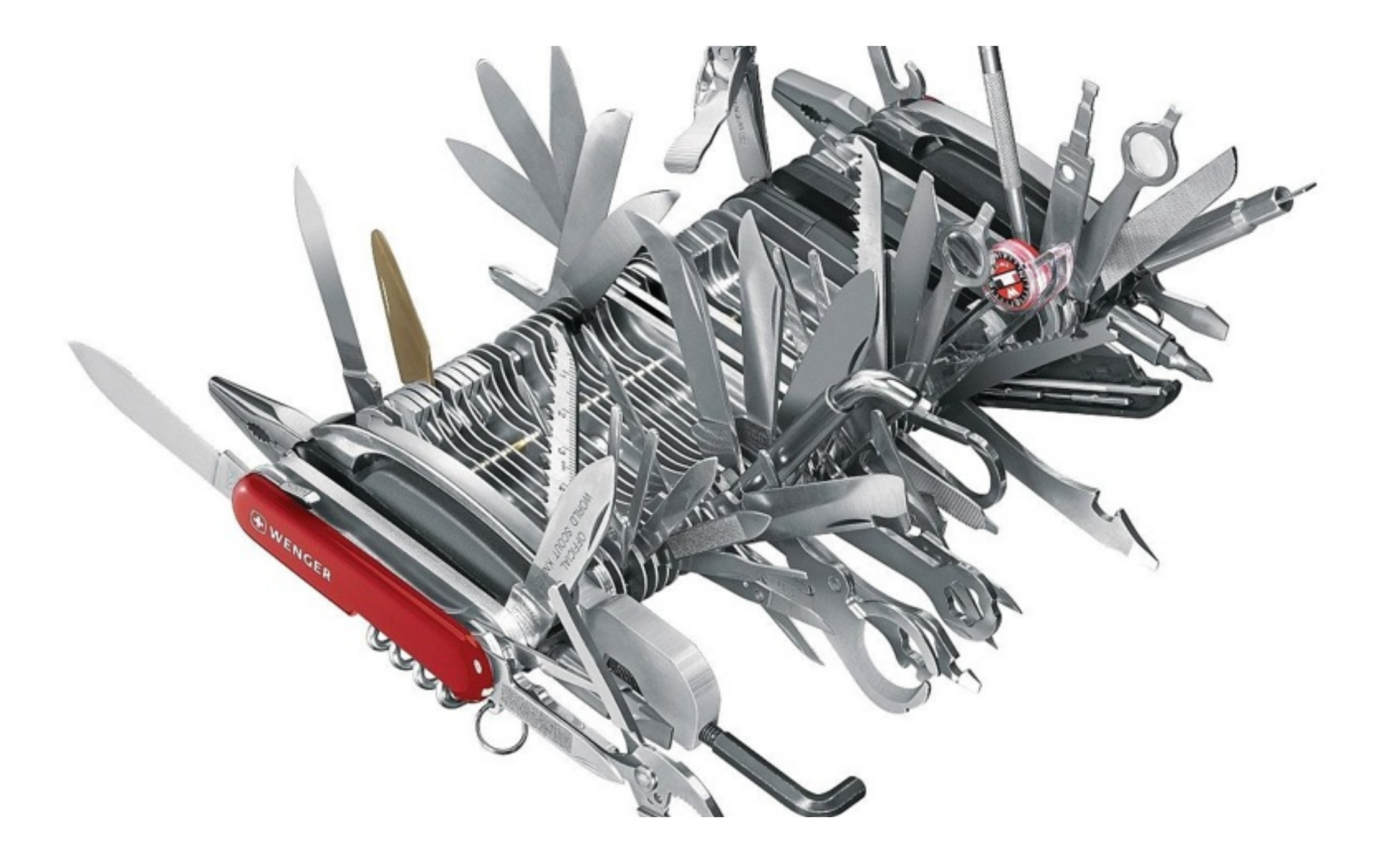

## Other Tips & Tricks

Optional Modules and Recommendations for SEO

# Google Analytics

- URL: [http://drupal.org/project/google\\_analytics](http://drupal.org/project/google_analytics)
- The de-facto standard for analytics b/c FREE.
- Just enable module and pop in ID.
- Lots more options for tracking as well.

## XML Sitemap

- URL:<http://drupal.org/project/xmlsitemap>
- Creates XML file(s) with a list of all pages.
- Also data of page last updated, how often updated.
- Can include Content, Menu Items, Taxonomy Terms, User Profiles.
- Can submit automatically to Google, Bing, etc.

## Site Verify

- URL: [http://drupal.org/project/site\\_verify](http://drupal.org/project/site_verify)
- Many services want a verification text file.
- Create a file of any name with basic text content.
- Can upload a (small) file's contents as well.
- Better than adding Meta Tag verifications, IMHO.

## Google Webmaster Tools

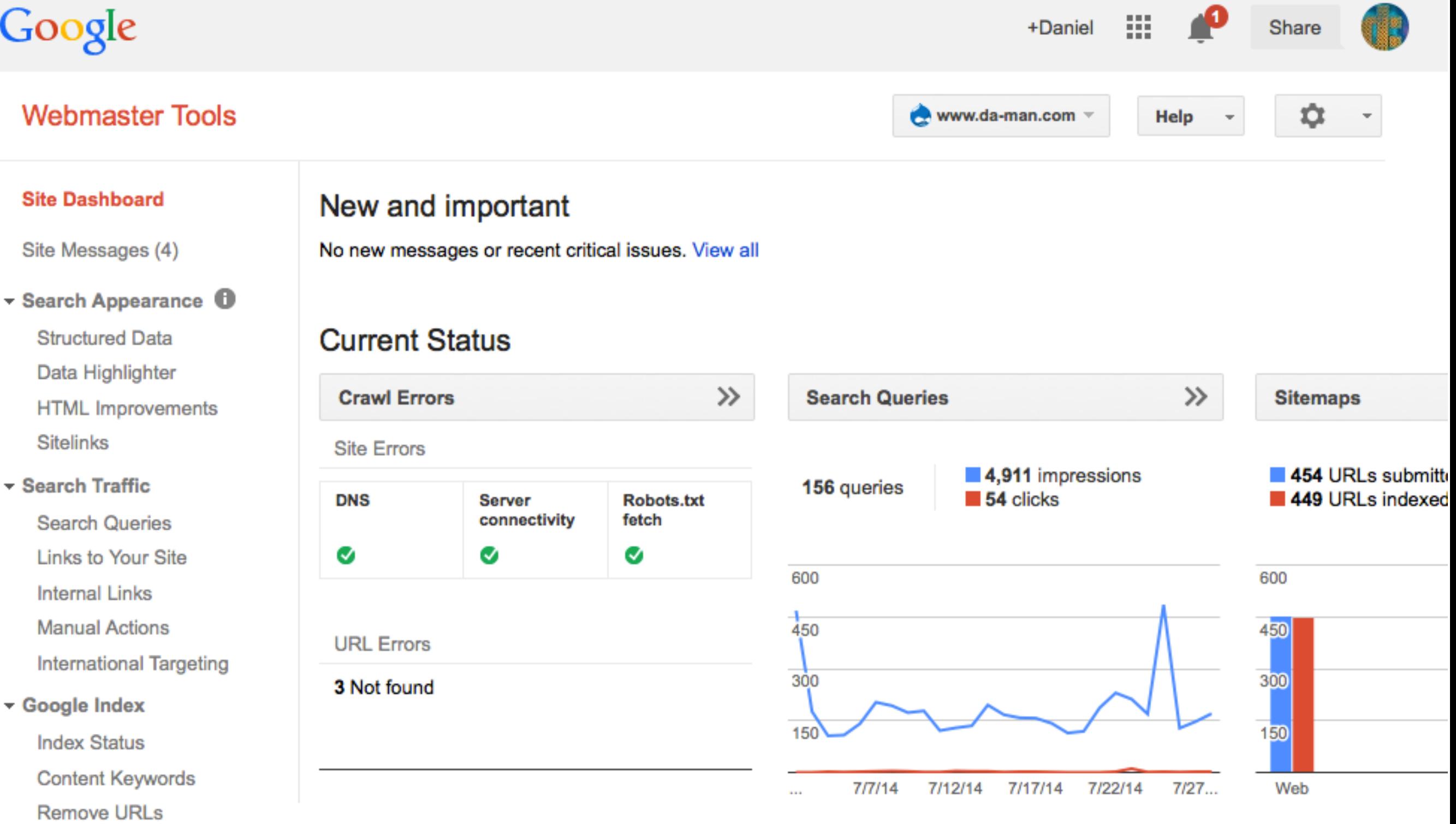

## Google Webmaster Tools

- URL:<http://www.google.com/webmasters>
- Just need to Verify your site to get it.
- Plenty of data on how Google sees your site.
- List of 404 pages they see, other crawl errors.
- Even notifications of when Google notices problems with your site.

## SEO Checklist

- URL: [http://drupal.org/project/seo\\_checklist](http://drupal.org/project/seo_checklist)
- Adds a checklist to keep track of all of this (and a bit more) right on your site.
- Doesn't configure anything for you, just lists what should be set up on a site.
- I don't use it, but could be helpful for newbies.

#### Search 404

- URL:<http://drupal.org/project/search404>
- Disables any other set 404 page.
- Displays "not found" message and search results for the keywords in the URL.
- Not as good as finding 404 pages and 301 redirecting them to the appropriate content.

## Link Checker

- URL:<http://drupal.org/project/linkchecker>
- Scans your site content and tries the links.
- Reports that include all the broken links you link to.
- Good for both internal and external links.

#### The End

Any Questions?

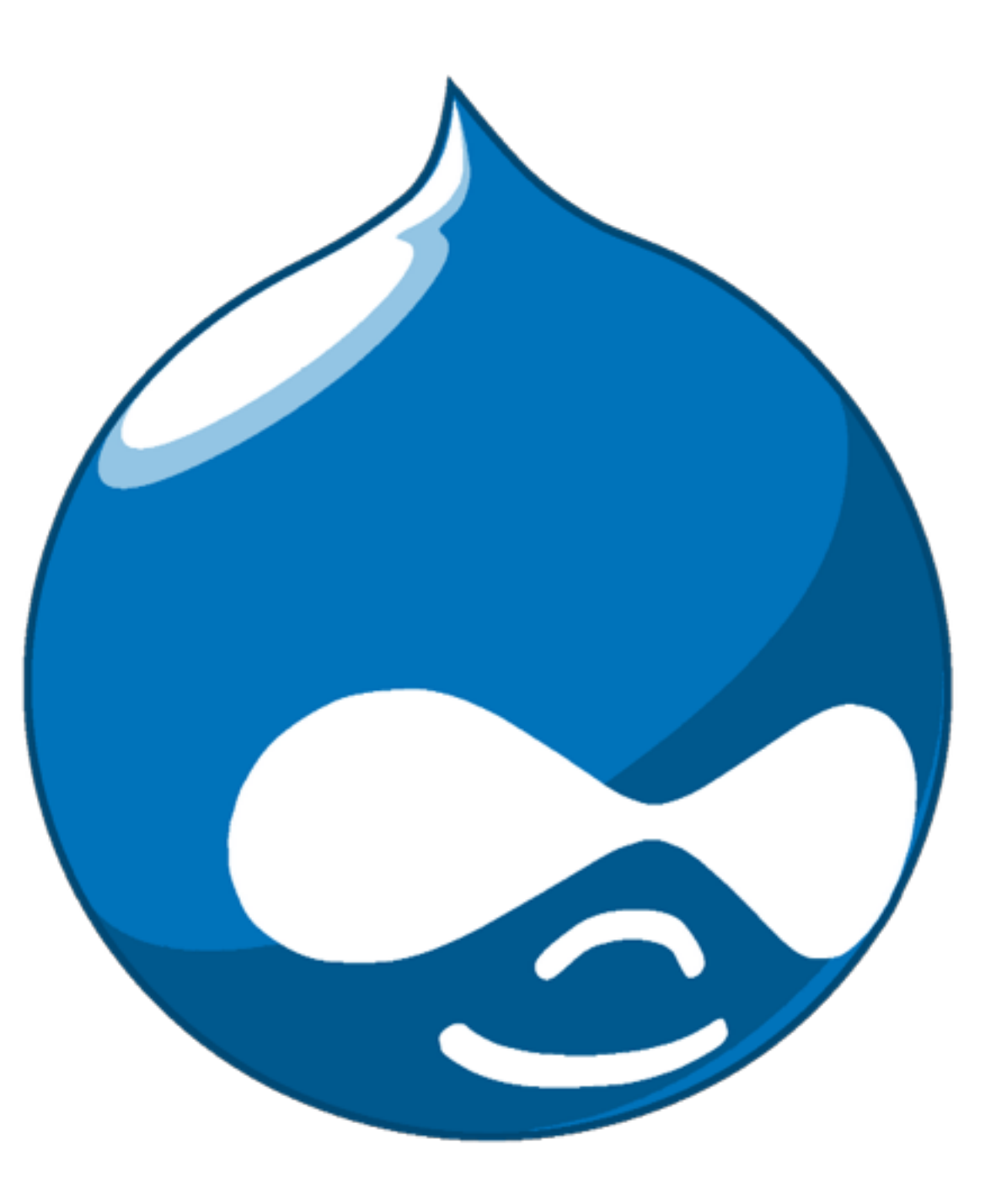